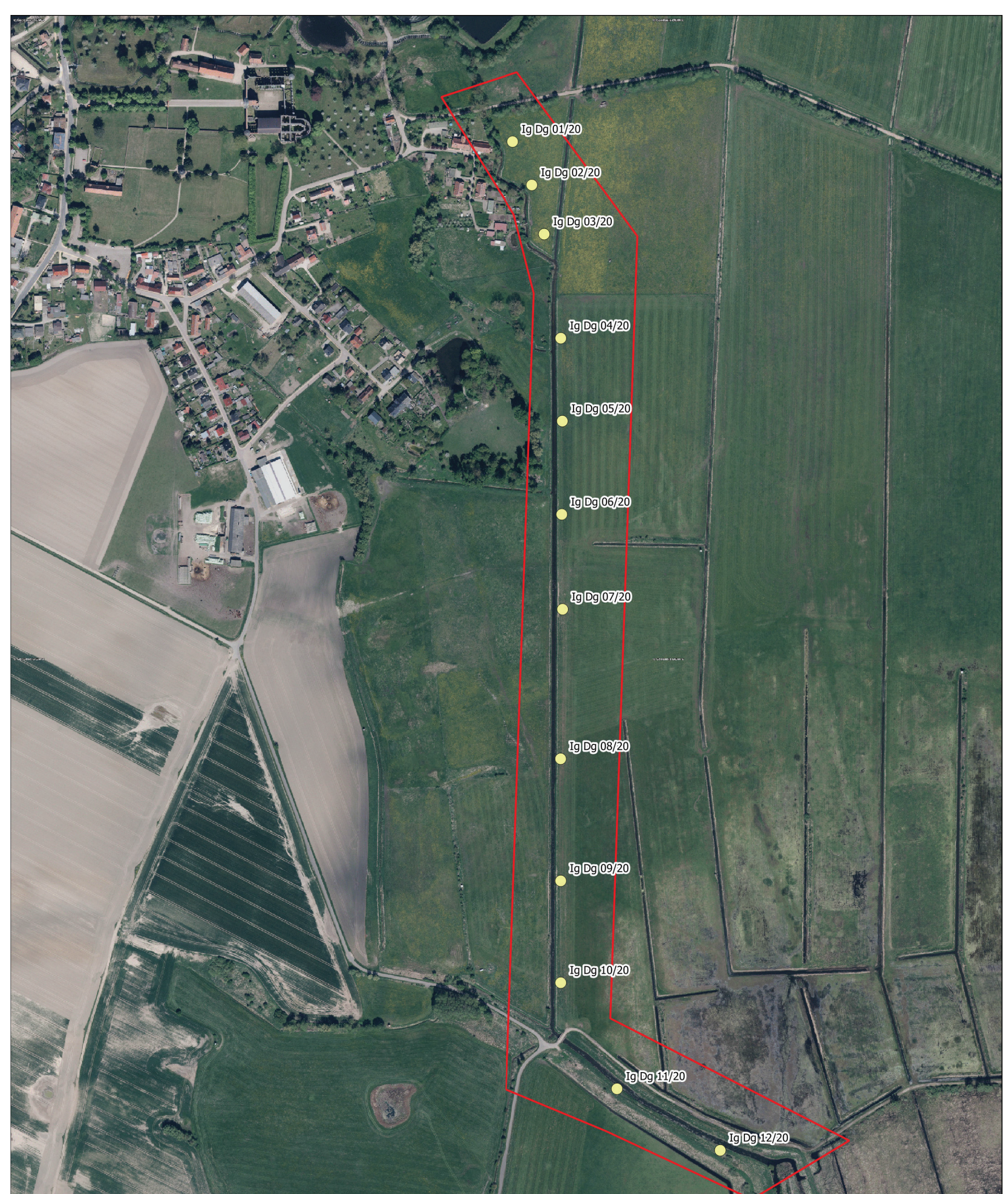

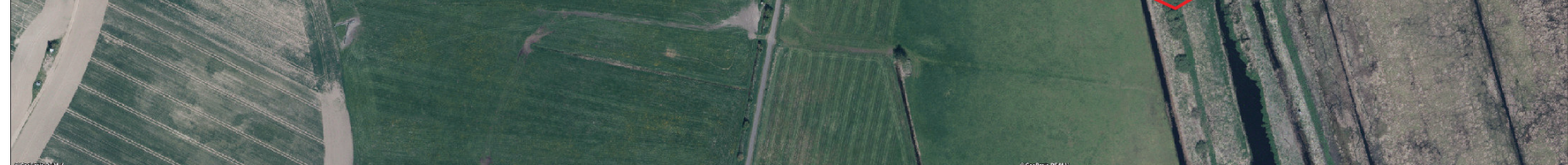

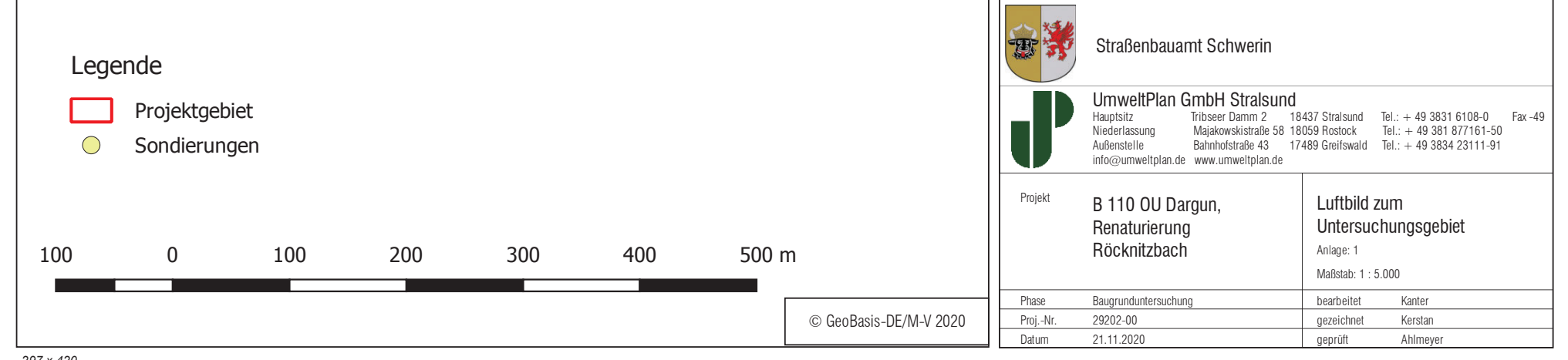

297 x 420